## **Katello - Bug #6237**

# **remote command never finishes and can't be cancelled**

06/16/2014 12:45 PM - Ivan Necas

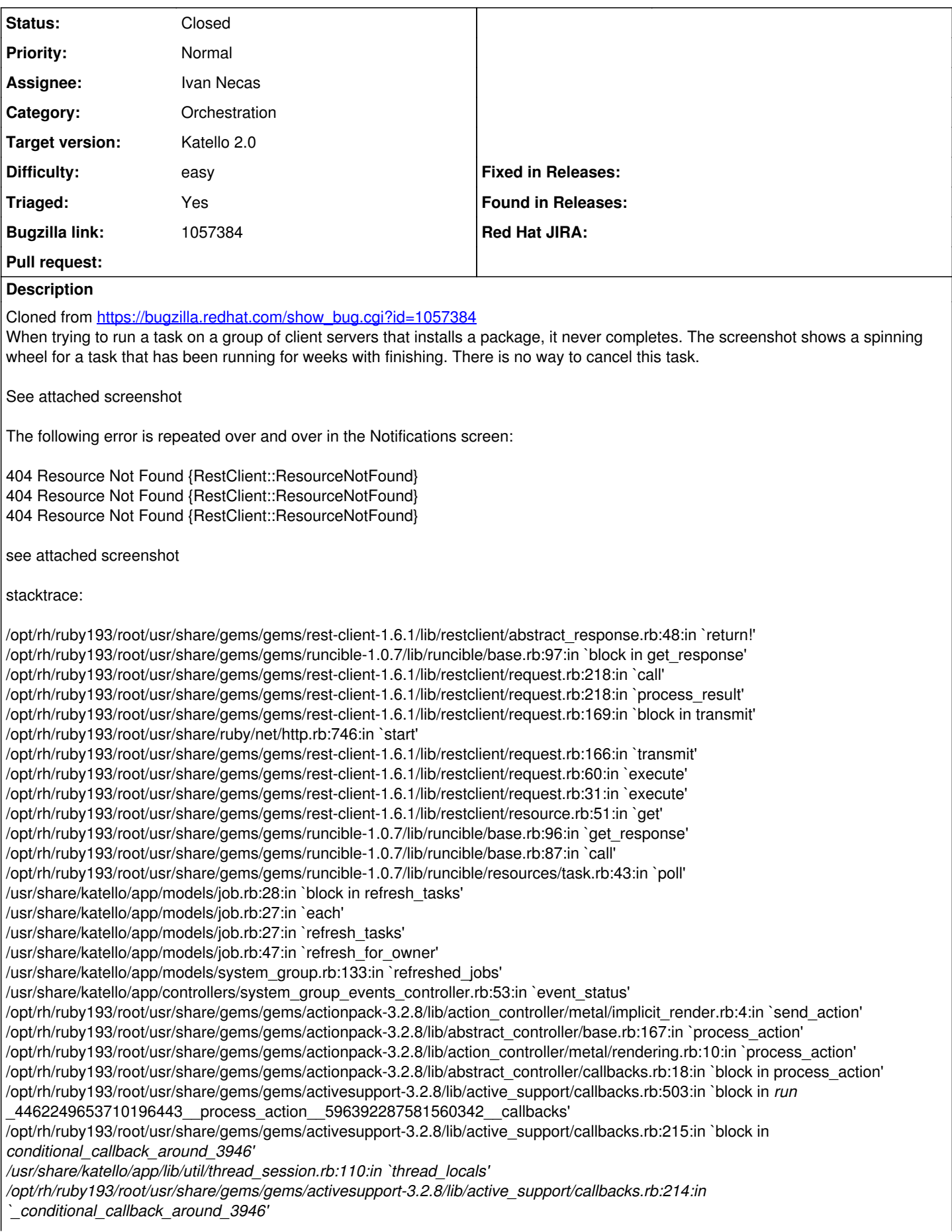

#### **Associated revisions**

#### **Revision 5c121e09 - 06/16/2014 12:47 PM - Ivan Necas**

Fixes #6237 - allow canceling remote execution actions

#### **History**

#### **#1 - 06/16/2014 12:46 PM - Ivan Necas**

- *Category set to Orchestration*
- *Status changed from New to Assigned*
- *Triaged set to No*

### **#2 - 06/16/2014 01:08 PM - Ivan Necas**

*- Status changed from Assigned to Ready For Testing*

#### **#3 - 06/17/2014 12:35 PM - Eric Helms**

- *Target version set to 48*
- *Difficulty set to easy*
- *Triaged changed from No to Yes*

### **#4 - 06/19/2014 07:52 AM - Ivan Necas**

- *Status changed from Ready For Testing to Closed*
- *% Done changed from 0 to 100*

Applied in changeset katello|commit:5c121e091da1d3c17f72971bfcd7ca339b888908.

#### **#5 - 08/22/2014 08:34 AM - Eric Helms**

*- translation missing: en.field\_release set to 13*